# **REVISIÓN DE WORD 2010 · MÓDULO 4**

- **1** Cree un documento y guárdelo con el nombre de **Revisión Word 2010 – M4.docx**. Realice lo que se indica.
- **a)** Escriba el texto que se ve en la muestra impresa de la página siguiente, con las fuentes que más le gusten (las usadas son Arial Black, Calibri y Harrington).
- **b)** Aplique **sangría** donde sea necesario.
- **c)** Ponga **viñetas** en los párrafos que lo requieran.
- **d)** Inserte las 3 **imágenes prediseñadas** (las que prefiera).
- **e)** Inserte también la **forma** y el **WordArt** con el ajuste adecuado.
- **f)** Inserte la **tabla**, centrada.
- **g)** Inserte los 3 **símbolos**.

El símbolo de las tijeras, la línea punteada (puntos elevados) y el texto que la acompaña tienen sangría negativa.

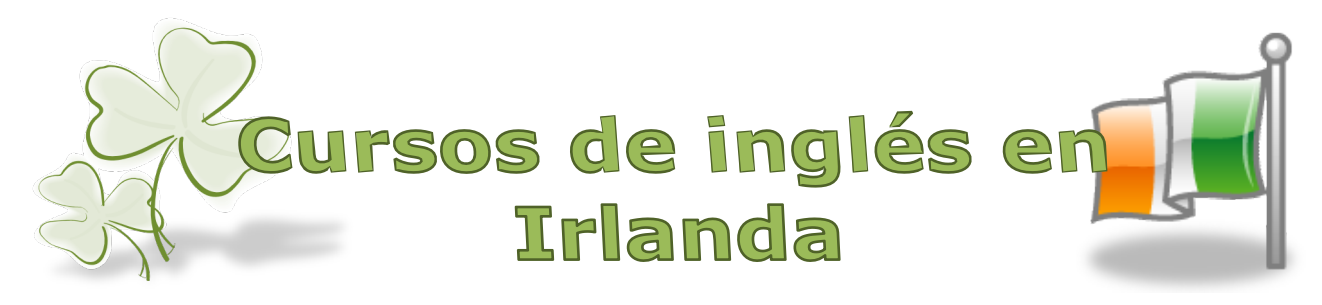

### **CARACTERÍSTICAS**

- $\checkmark$  Alojamiento en casa particular con familia irlandesa (opcional).
- $\checkmark$  Cursos intensivos de inglés por niveles en centro de estudios (25 horas semanales).
- $\checkmark$  Profesores nativos especializados con seguimiento individualizado del alumno.
- $\checkmark$  Excursiones y actividades culturales durante los fines de semana.

# **FECHAS**

Del 1 de Agosto al 30 de Septiembre (por quincenas).

#### **PRECIOS**

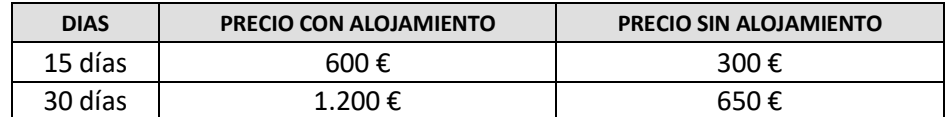

#### **ORGANIZA**

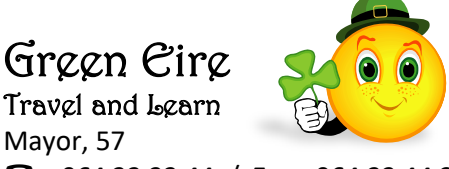

( 964 22 33 44 / **Fax:** 964 22 44 33 **E** inscripciones@greeneire.com

**INFORMACIÓN E INSCRIPCIONES**

Las personas interesadas en los cursos pueden ponerse en contacto por teléfono o correo electrónico (ver datos arriba) o rellenar el siguiente cupón y enviarlo por correo o fax a las señas indicadas arriba.

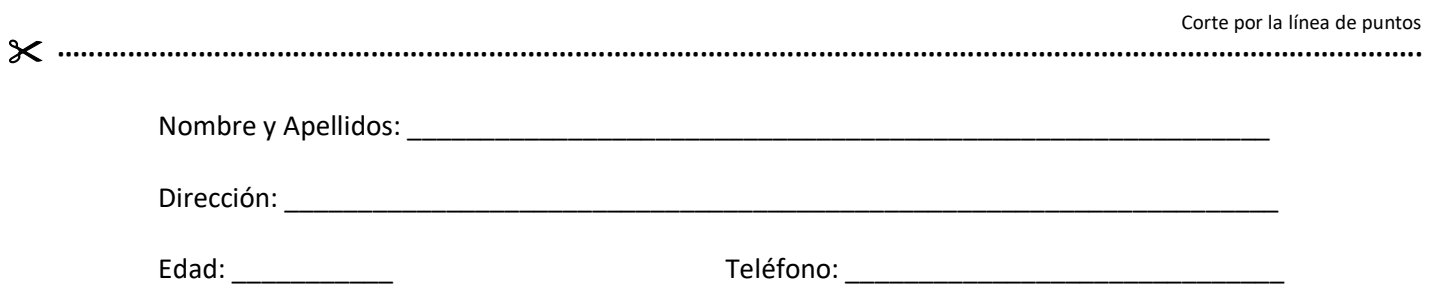

- **2** En el mismo documento, a continuación del ejercicio anterior, realice las siguientes operaciones con tablas. Siga las indicaciones.
- **a)** Inserte la tabla siguiente y aplíquele los bordes adecuados. La fuente utilizada es *Courier New 11*. Sombreado 1ª fila azul pálido.

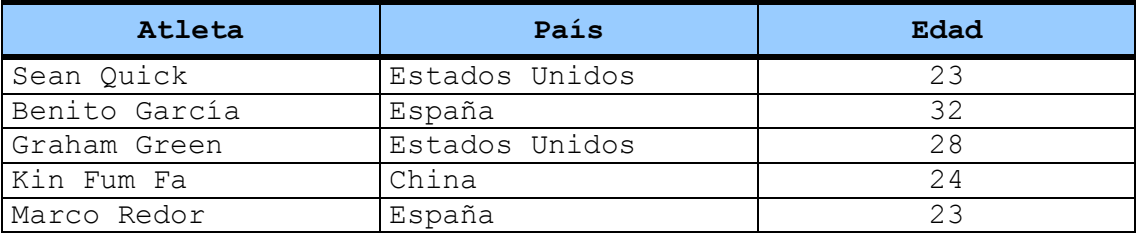

**b)** Inserte dos filas al final de la tabla e introduzca dos nuevos atletas.

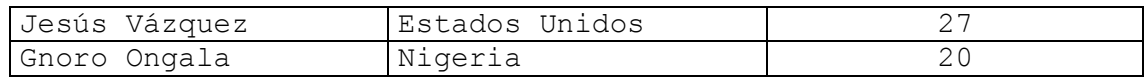

**c)** Ordene los datos en forma ascendente por un solo criterio, **Edad**.

Realice otra ordenación en forma ascendente por **País** (1er criterio) y por **Atleta** (2do criterio).

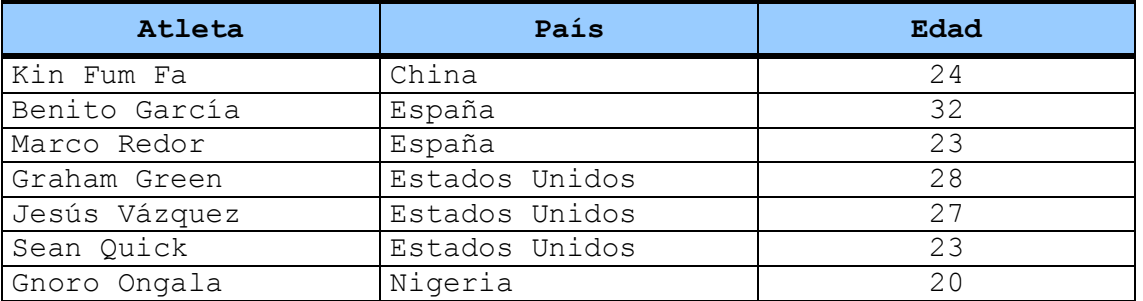

**d)** Añada la columna **Puesto** antes de **Edad** y ajuste la anchura de todas las columnas. Por último, ordene los datos en forma ascendente por **Puesto.**

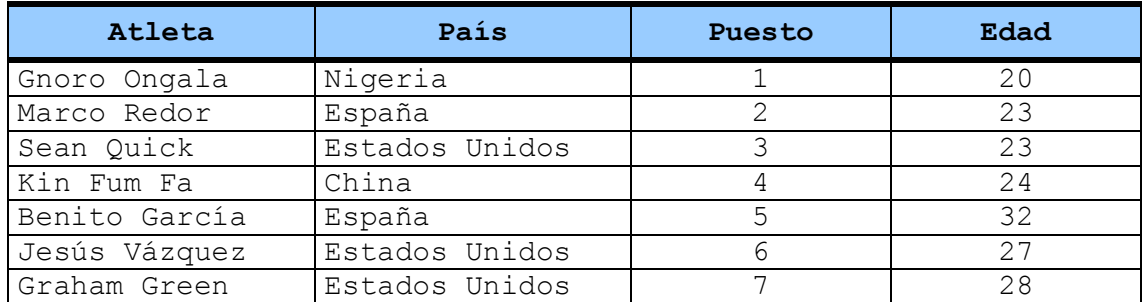

**e)** Finalmente, escriba un título e inserte imágenes de las banderas de cada país. Ajuste el tamaño de las imágenes y/o de las filas y columnas si fuera necesario.

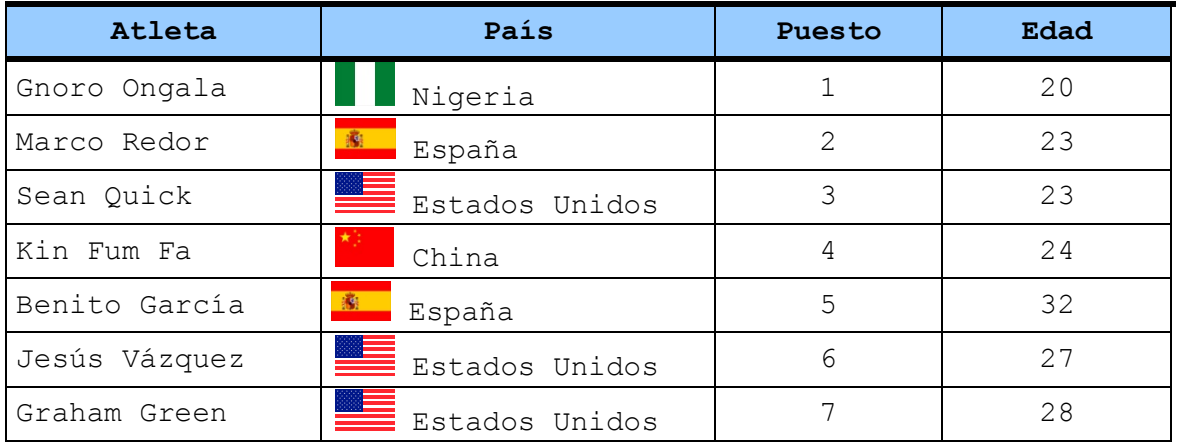

## **Clasificación Maratón de New York**

**3** Abra el documento **Texto Iguazú.docx** desde la carpeta **Archivos Revisiones Word 2010** (descárguela, si no lo ha hecho, de la página web del libro, en **rafaroca.net/libros**), copie el texto de ese documento y péguelo en **Revisión Word 2010 – M4.docx**, a continuación de los ejercicios anteriores.

Realice el trabajo que se ve en la muestra de las páginas siguientes, el cual tiene estas características:

- § **Título** antes de las columnas en Century Gothic 24, negrita y sombra, interlineado de 1,5, borde inferior de 1 pto.
- § **Texto**: Fuente Century Gothic 8,5. Párrafos justificados, con espaciado posterior de 6 pto.
- § **Texto** en dos **columnas**.
- § **Letra capital** ocupando 3 líneas y separación de 0,2 cm.
- § **Imágenes** prediseñadas en relación con el tema tratado, ajuste estrecho.
- § **Notas al pie** en Calibri 9, como se muestran.
- **4** Realice una combinación de correspondencia de cartas utilizando el documento **Datos Correspondencia.docx** como fuente de datos (este archivo se encuentra en la carpeta **Archivos Revisiones Word 2010**, que puede descargar, si no lo ha hecho, de la página web del libro, en **rafaroca.net/libros**).

Redacte la carta que prefiera e inserte los campos de combinación adecuados.

Adicionalmente, realice una combinación de etiquetas y compruebe el uso del filtro.

# **Las cataratas del Iguazú**

as **cataratas del Iguazú** se localizan en la provincia de Misiones, en el Parque Nacional Iguazú, Argentina, y en el as **cataratas del Iguazú** se localizan en la<br>provincia de Misiones, en el Parque<br>Nacional Iguazú, Argentina, y en el<br>Parque Nacional do Iguaçu del estado de Paraná, Brasil; así mismo, están próximas a la frontera entre Paraguay y Argentina (a solo 13,8 km en línea recta). Su nombre proviene de dos palabras: la palabra «y» (similar a la ü del alemán o la u del francés, producida por

contracción de la garganta) y la palabra «guasu» (léase guasú), que en lengua guaraní1 quieren decir «agua» y «grande»,

respectivamente. En portugués son llamadas: cataratas do Iguaçu.

Estas cataratas están formadas por 275 saltos de hasta 80 m de altura, alimentados por el caudal del río Iguazú. Se

pueden realizar paseos en lancha bajo los saltos y caminatas por senderos apreciando algunos animales de la selva subtropical. La garganta del Diablo, al ser el salto más alto (80 m) y el de mayor caudal, es un espectáculo aparte, el que se puede disfrutar en toda su majestuosidad desde solo 50 m, recorriendo las pasarelas que parten desde Puerto Canoas, al que se llega utilizando el servicio de trenes ecológicos. Por este salto pasa la frontera entre ambos países.

#### **Historia**

n el año 1542, mientras realizaba una travesía desde el océano Atlántico hasta Asunción del Paraguay, Alvar Núñez n el año 1542, mientras realizaba una<br>travesía desde el océano Atlántico hasta<br>Asunción del Paraguay, Alvar Núñez<br>Cabeza de Vaca, divisó las sorprendentes cataratas del río Iguazú y las bautizó como «saltos de Santa María», nombre que con el tiempo fue reemplazado por su primitiva denominación guaraní "Iguazú", I: agua, Guazú: grande.

Por entonces la región era habitada por indígenas de la etnia Mbyá-Guaraní, quienes alrededor de 1609 comenzaron el vivir el proceso evangelizador protagonizado por los sacerdotes jesuitas de la Compañía de Jesús, quienes desarrollaron en la región una experiencia única Latinoamérica: la conformación de un sistema reduccional que llegó a contar con 30 pueblos distribuidos en las regiones del Tapé y el Guayrá (actualmente sur de Brasil y Paraguay, toda la provincia

1

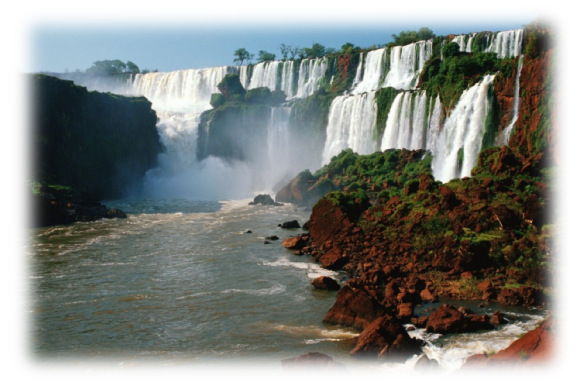

argentina de Misiones y parte del norte de Corrientes).

Por diferencias políticas y económicas con la Corona de España los jesuitas fueron expulsados de la región en 1768. La zona de las cataratas pasó así al olvido hasta junio de 1881 —poco antes de la federalización de Misiones— momento en que la provincia de

Corrientes, que ejercía la jurisdicción, vende 50 leguas cuadradas de tierras sobre los ríos Paraná, Iguazú y Uruguaí a Severo Fernández y Ernesto Arnadey. Éstos transfieren sus derechos en octubre de ese mismo año a Rafael Gallino quien vuelve a enajenarlos a favor de Gregorio Lezama.

En diciembre de 1881 Misiones se separa de Corrientes y en 1882 asume el primer gobernador Rudecindo Roca que divide el territorio en 5 departamentos. Uno de sus comandantes, Francisco Cruz, llega hasta la confluencia de los río Paraná y río Iguazú transportando una comisión científica alemana que busca tierras para colonizar. Esta expedición era costeada por Ledesma (propietario de las tierras de Iguazú) y dirigida por el explorador Carlos Bossetti. Entre los expedicionarios se encontraba también Jordan Hummell, que años más tarde organizaría el primer viaje turístico a las Cataratas. Así las cataratas son "descubiertas" nuevamente y vuelven a ser admiradas.

En 1888, Gregorio Lezama vende las "tierras del Iguazú" a Martín Erracaborde Cía.

El 20 de septiembre de 1895, el gobernador Balestra divide la provincia en 14 departamentos. El departamento de Iguazú pasa a integrar el departamento Frontera junto a Manuel Belgrano, Eldorado y parte de San Pedro.

El 19 de julio de 1897, se designa juez de paz de la incipiente población de Iguazú a Alberto Múgica. Para entonces, Jordan Hummell, acompañado de los señores Nuñez y Gibaja ya habían realizado una nueva incursión hasta las Cataratas del Iguazú, pero por el lado Brasileño, ya que el lado Argentino la selva era

<sup>1</sup> El guaraní es una lengua de la familia tupí-guaraní hablada por unos cinco millones de personas.

impenetrable. De ese viaje llevaron al gobierno su interés en promover la llegada de turistas.

#### **Paseos**

continuación detallamos los paseos más importantes de las cataratas, tanto del lado de Brasil, como de la continuación detallamos los paseos<br>más importantes de las cataratas,<br>parte argentina. La mayoría de rutas turísticas incluyen una o varias de estas zonas de gran interés paisajístico y ambiental.

\* Paseo Inferior:

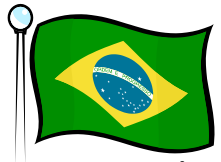

Partiendo desde el mirador, que recuerda por su figura a un faro y se destaca del entorno por su color blanco, se desciende por numerosas escalinatas (algunas fueron talladas en la misma roca)

hacia el río Iguazú y se transita por un bello sendero pedestre. Rodeado por la exuberante selva podrá disfrutar de una hermosa visión de la parte inferior de los saltos. Comenzando la visita en el salto Lanusse y pasando por el Álvar Núñez Cabeza de Vaca2, llegará a un espléndido punto panorámico desde donde tendrá una primera vista de la Garganta del Diablo. Avanzando un poco más se observa la isla San Martín y a su derecha el salto homónimo. Al final del sendero se encuentra el salto Bossetti. Si permanecemos largo tiempo terminaremos mojados, pues allí el vapor de agua producido por el choque del agua contra las rocas forma una tenue pero incesante lluvia. Descendiendo por el sendero hacia Punta Peligro podrá, si en ese momento se encuentra habilitado, navegar por el río Iguazú y cruzar a la isla San Martín. Ya de regreso se pasa por el salto Dos Hermanas, donde antes se podía gozar de un refrescante baño en la enorme pileta natural que se forma en su base, ya que ahora dicha actividad se encuentra prohibida.

#### \* Paseo Superior:

Partiendo desde el mismo sitio antes mencionado, recorrerá, como el nombre del paseo indica, la parte superior de las caídas de agua. El punto de observación desde un nivel más alto cambia por completo la visión del paisaje. Verá prácticamente a sus pies despeñarse las turbulentas aguas. De esta manera visitará nuevamente el salto Dos Hermanas, el Bossetti, el Chico, que serán un pequeño adelanto de la imponente Garganta del Diablo. En este sitio, donde el agua cae desde aproximadamente 70 metros de altura, nos sorprenderá el ensordecedor bramar del agua, permanentemente cubiertas por densas columnas de vapor, que despide el choque del agua con las rocas.

\* Garganta del Diablo:

Se accede a través del Tren de las Cataratas, descendiendo en la Estación Garganta del Diablo. A partir de allí se realiza una caminata por la nueva pasarela, que serpenteando entre las islas, recorre 1.100 metros hasta los amplios balcones ubicados junto al borde y frente de la

Garganta del Diablo. La duración de este paseo es de 2 horas y el último tren parte a las 16:30 h.

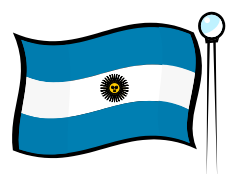

Es posible llegar a la Isla de San

Martín a través del servicio de botes que salen desde el circuito inferior. Desde aquí podrán observar una vista panorámica de la Garganta del Diablo, de la Ventana (con su dormidero de jotes), y del salto San Martín.

\* Sendero Macuco:

\* Isla San Martín:

Este sendero de treking es una de las salidas tradicionales para los amantes de la observación de la naturaleza. Una antigua picada de extracción forestal de 3.600 metros de longitud por ambiente selvático. Este sendero permite acceder a una cascada de 20 metros en plena selva. Es una oportunidad para conocer selva, y avistar macucos, monos, coatíes, pavas de monte, un sinfín de insectos y ocasionalmente víboras de coral.

Cabe recordar que dentro del parque se encuentra el hotel Sheraton (antes: hotel Internacional Iguazú), que cuenta con una vista panorámica de la Garganta del Diablo y de los saltos brasileños.

En 1984 el sector argentino de las cataratas, el Parque Nacional Iguazú, fue declarado Patrimonio de la Humanidad por la Unesco. Posteriormente en 1986, el sector de Brasil, que se encuentra en el Parque Nacional do Iguaçu, también fue declarado Patrimonio de la Humanidad. Las cataratas lindan con Argentina y Brasil, y están a pocos kilómetros de la triple frontera con Paraguay.

Cerca de las cataratas, se encuentra Puerto Iguazú, en la confluencia de los ríos Iguazú y Paraná.

Las cataratas son el principal centro turístico del noreste de Argentina, y uno de los principales de todo el país.

Fuente: Wikipedia (es.wikipedia.org)

1

<sup>2</sup> Álvar Núñez Cabeza de Vaca (Jerez de la Frontera,

<sup>1490/95 -</sup> Sevilla, 1557/60)